### BLG 540E TEXT RETRIEVAL SYSTEMS

### Boolean Retrieval

Arzucan Özgür

### Boolean retrieval

- The Boolean model is arguably the simplest model to base an information retrieval system on.
- Queries are Boolean expressions, e.g., Caesar and Brutus
- The search engine returns all documents that satisfy the Boolean expression.

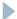

### Unstructured data in 1680: Shakespeare

- Shakespeare's Collected Works (~ one million words)
- Which plays of Shakespeare contain the words Brutus AND Caesar but NOT Calpurnia?
- One could grep all of Shakespeare's plays for Brutus and Caesar, then strip out lines containing Calpurnia?
- Why is grep not the solution?
  - Slow (for large corpora)
  - Grep is line-oriented; IR is document oriented.
  - NOT Calpurnia is non-trivial
  - Other operations (e.g., find the word Romans near countrymen) not feasible
  - Ranked retrieval (best documents to return)
    - Later lectures

# Binary term-document incidence matrix

|           | <b>Antony and Cleopatra</b> | Julius Caesar | The Tempest | Hamlet | Othello | Macbeth |
|-----------|-----------------------------|---------------|-------------|--------|---------|---------|
| Antony    | 1                           | 1             | 0           | 0      | 0       | 1       |
| Brutus    | 1                           | 1             | 0           | 1      | 0       | 0       |
| Caesar    | 1                           | 1             | 0           | 1      | 1       | 1       |
| Calpurnia | 0                           | 1             | 0           | 0      | 0       | 0       |
| Cleopatra | 1                           | 0             | 0           | 0      | 0       | 0       |
| mercy     | 1                           | 0             | 1           | 1      | 1       | 1       |
| worser    | 1                           | 0             | 1           | 1      | 1       | 0       |

Shakespeare used around 32,000 different words

**Brutus** AND **Caesar** BUT NOT **Calpurnia** 

1 if play contains word, 0 otherwise

### Incidence vectors

- So we have a 0/1 vector for each term.
- To answer query: take the vectors for Brutus, Caesar and Calpurnia (complemented) → bitwise AND.

|           | <b>Antony and Cleopatra</b> | Julius Caesar | The Tempest | Hamlet | Othello | Macbeth |
|-----------|-----------------------------|---------------|-------------|--------|---------|---------|
| Antony    | 1                           | 1             | 0           | 0      | 0       | 1       |
| Brutus    | 1                           | 1             | 0           | 1      | 0       | 0       |
| Caesar    | 1                           | 1             | 0           | 1      | 1       | 1       |
| Calpurnia | 0                           | 1             | 0           | 0      | 0       | 0       |
| Cleopatra | 1                           | 0             | 0           | 0      | 0       | 0       |
| mercy     | 1                           | 0             | 1           | 1      | 1       | 1       |
| worser    | 1                           | 0             | 1           | 1      | 1       | 0       |

### Answers to query

# Antony and Cleopatra, Act III, Scene ii

Agrippa [Aside to DOMITIUS ENOBARBUS]: Why, Enobarbus,
When Antony found Julius *Caesar* dead,
He cried almost to roaring; and he wept
When at Philippi he found *Brutus* slain.

# Hamlet, Act III, Scene ii

Lord Polonius: I did enact Julius **Caesar** I was killed i' the Capitol; **Brutus** killed me.

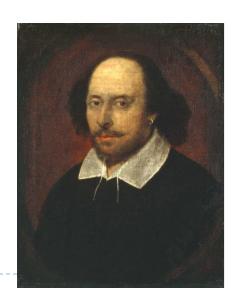

# Basic assumptions of Information Retrieval

- Collection: Fixed set of documents
- Goal: Retrieve documents with information that is relevant to the user's information need and helps the user complete a task

### The classic search model

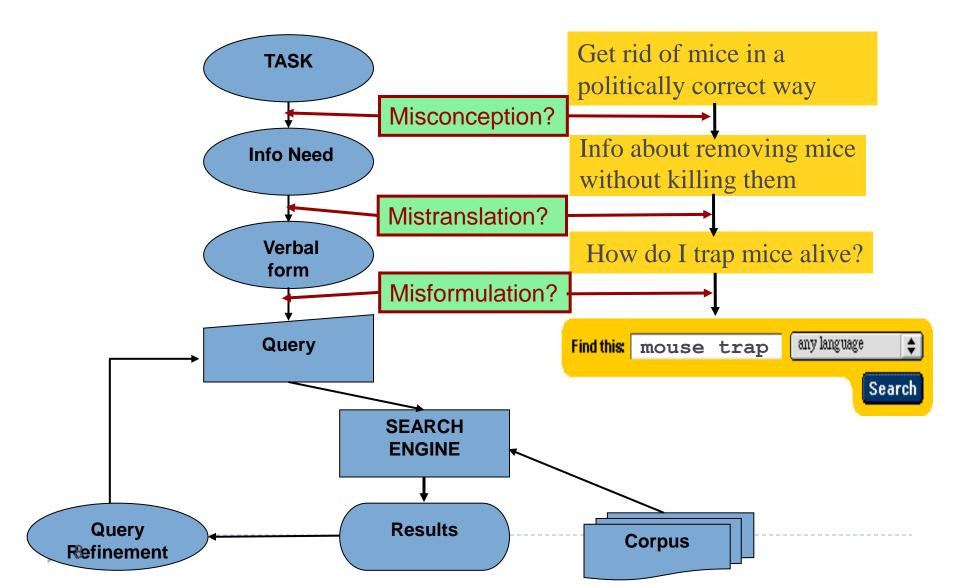

#### Sec. 1.1

### How good are the retrieved docs?

- Precision: Fraction of retrieved docs that are relevant to user's information need
- Recall: Fraction of relevant docs in collection that are retrieved
- More precise definitions and measurements to follow in later lectures

#### Sec. 1.1

### Bigger collections

- ▶ Consider N = 1 million documents, each with about 1000 words.
- Avg 6 bytes/word including spaces/punctuation
  - ▶ 6GB of data in the documents.
- Say there are M = 500,000 distinct terms among these.

### Can't build the matrix

- ▶ 500K x IM matrix has half-a-trillion 0's and 1's.
- But it has no more than one billion I's.
  - matrix is extremely sparse.
- What's a better representation?
  - We only record the I positions.

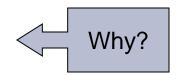

### Inverted index

- For each term t, we must store a list of all documents that contain t.
  - Identify each by a **docID**, a document serial number
- Can we used fixed-size arrays for this?

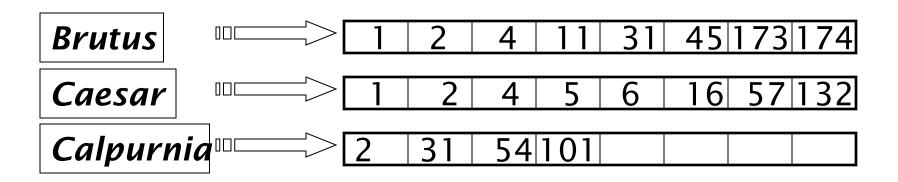

What happens if the word *Caesar* is added to document 14?

### Inverted index

- We need variable-size postings lists
  - On disk, a continuous run of postings is normal and best
  - In memory, can use linked lists or variable length arrays
    - Some tradeoffs in size/ease of insertion

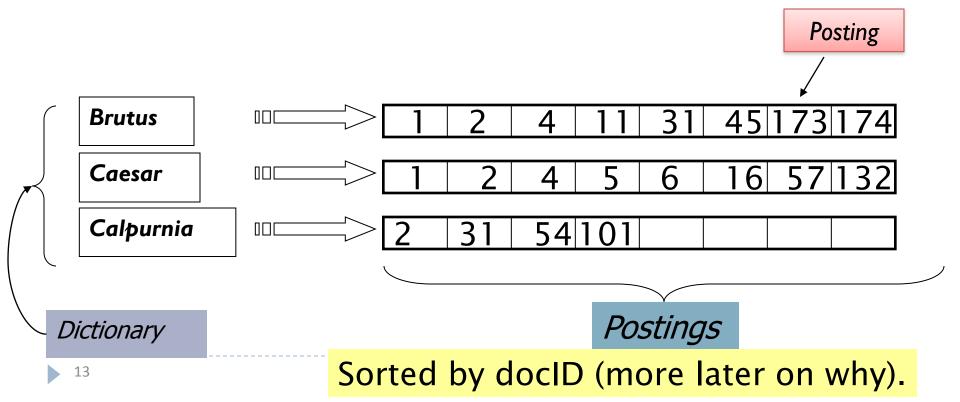

### Inverted index construction

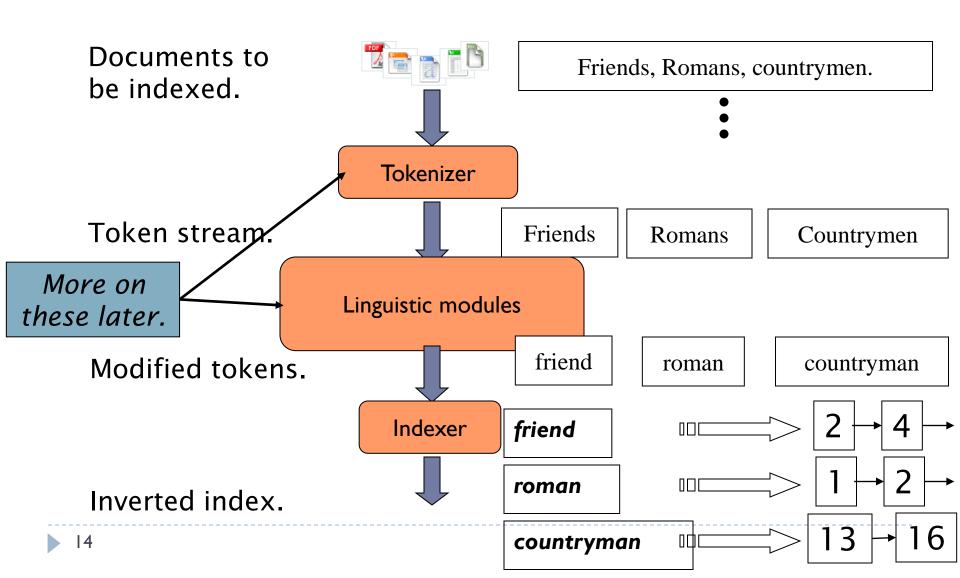

# Indexer steps: Token sequence

Sequence of (Modified token, Document ID) pairs.

Doc 1

I did enact Julius Caesar I was killed i' the Capitol; Brutus killed me. Doc 2

So let it be with Caesar. The noble Brutus hath told you Caesar was ambitious

| Term      | docID                                                                                       |
|-----------|---------------------------------------------------------------------------------------------|
| 1         | 1                                                                                           |
| did       | 1                                                                                           |
| enact     | 1                                                                                           |
| julius    | 1                                                                                           |
| caesar    | 1                                                                                           |
| l         | 1                                                                                           |
| was       | 1                                                                                           |
| killed    | 1                                                                                           |
| i'        | 1                                                                                           |
| the       | 1                                                                                           |
| capitol   | 1                                                                                           |
| brutus    | 1                                                                                           |
| killed    | 1                                                                                           |
| me        | 1                                                                                           |
| so        | 2                                                                                           |
| let       | 2                                                                                           |
| it        | 2                                                                                           |
| be        | 2                                                                                           |
| with      | 2                                                                                           |
| caesar    | 2                                                                                           |
| the       | 2                                                                                           |
| noble     | 2                                                                                           |
| brutus    | 2                                                                                           |
| hath      | 2                                                                                           |
| told      | 2                                                                                           |
| you       | 2                                                                                           |
| caesar    | 2<br>2<br>2<br>2<br>2<br>2<br>2<br>2<br>2<br>2<br>2<br>2<br>2<br>2<br>2<br>2<br>2<br>2<br>2 |
| was       | 2                                                                                           |
| ambitious | 2                                                                                           |
|           |                                                                                             |
|           |                                                                                             |
|           |                                                                                             |
|           |                                                                                             |

# Indexer steps: Sort

- Sort by terms
  - And then docID

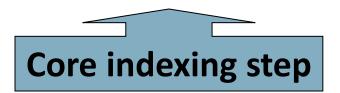

| Term      | docID                                                                                            |
|-----------|--------------------------------------------------------------------------------------------------|
| I         | 1                                                                                                |
| did       | 1                                                                                                |
| enact     | 1                                                                                                |
| julius    | 1                                                                                                |
| caesar    | 1                                                                                                |
| I         | 1                                                                                                |
| was       | 1                                                                                                |
| killed    | 1                                                                                                |
| i'        | 1                                                                                                |
| the       | 1                                                                                                |
| capitol   | 1                                                                                                |
| brutus    | 1                                                                                                |
| killed    | 1                                                                                                |
| me        | 1                                                                                                |
| so        | 2                                                                                                |
| let       | 2                                                                                                |
| it        | 2                                                                                                |
| be        | 2                                                                                                |
| with      | 2                                                                                                |
| caesar    | 2                                                                                                |
| the       | 2                                                                                                |
| noble     | 2                                                                                                |
| brutus    | 2                                                                                                |
| hath      | 2                                                                                                |
| told      | 2                                                                                                |
| you       | 1<br>2<br>2<br>2<br>2<br>2<br>2<br>2<br>2<br>2<br>2<br>2<br>2<br>2<br>2<br>2<br>2<br>2<br>2<br>2 |
| caesar    | 2                                                                                                |
| was       | 2                                                                                                |
| ambitious | 2                                                                                                |
|           |                                                                                                  |
|           |                                                                                                  |
|           |                                                                                                  |

| Term      | docID                                                                                            |
|-----------|--------------------------------------------------------------------------------------------------|
| ambitious | 2                                                                                                |
| be        | 2                                                                                                |
| brutus    | 1                                                                                                |
| brutus    | 2                                                                                                |
| capitol   | 1                                                                                                |
| caesar    | 2<br>1<br>2<br>1<br>1<br>2<br>2<br>2<br>1<br>1<br>1<br>1                                         |
| caesar    | 2                                                                                                |
| caesar    | 2                                                                                                |
| did       | 1                                                                                                |
| enact     | 1                                                                                                |
| hath      | 1                                                                                                |
| I         |                                                                                                  |
| I         | 1                                                                                                |
| i'        | 1                                                                                                |
| it        | 2                                                                                                |
| julius    | 1                                                                                                |
| killed    | 1                                                                                                |
| killed    | 1<br>2<br>1<br>2<br>2<br>1<br>2<br>2<br>2<br>2<br>1<br>2<br>2<br>2<br>2<br>2<br>2<br>2<br>2<br>2 |
| let       | 2                                                                                                |
| me        | 1                                                                                                |
| noble     | 2                                                                                                |
| so        | 2                                                                                                |
| the       | 1                                                                                                |
| the       | 2                                                                                                |
| told      | 2                                                                                                |
| you       | 2                                                                                                |
| was       | 1                                                                                                |
| was       | 2                                                                                                |
| with      | 2                                                                                                |
|           |                                                                                                  |
|           |                                                                                                  |
|           |                                                                                                  |

# Indexer steps: Dictionary & Postings

- Multiple term entries in a single document are merged.
- Split into Dictionary and Postings
- Doc. frequency information is added.

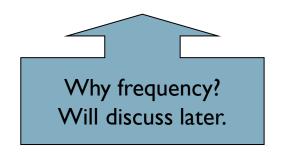

| Term      | docID                                                                                            |
|-----------|--------------------------------------------------------------------------------------------------|
| ambitious | 2                                                                                                |
| be        | 2                                                                                                |
| brutus    | 1                                                                                                |
| brutus    | 2                                                                                                |
| capitol   | 1                                                                                                |
| caesar    | 1                                                                                                |
| caesar    | 2<br>2<br>1<br>2<br>1<br>1<br>2<br>2<br>2                                                        |
| caesar    | 2                                                                                                |
| did       | 1                                                                                                |
| enact     | 1                                                                                                |
| hath      | 1                                                                                                |
| I         | 1                                                                                                |
| I         |                                                                                                  |
| i'        | 1                                                                                                |
| it        | 2                                                                                                |
| julius    | 1                                                                                                |
| killed    | 1                                                                                                |
| killed    | 1                                                                                                |
| let       | 2                                                                                                |
| me        | 1                                                                                                |
| noble     | 2                                                                                                |
| so        | 2                                                                                                |
| the       | 1                                                                                                |
| the       | 2                                                                                                |
| told      | 2                                                                                                |
| you       | 2                                                                                                |
| was       | 1                                                                                                |
| was       | 2<br>1<br>2<br>2<br>1<br>2<br>2<br>2<br>2<br>1<br>1<br>2<br>2<br>2<br>2<br>2<br>2<br>2<br>2<br>2 |
|           | 2                                                                                                |

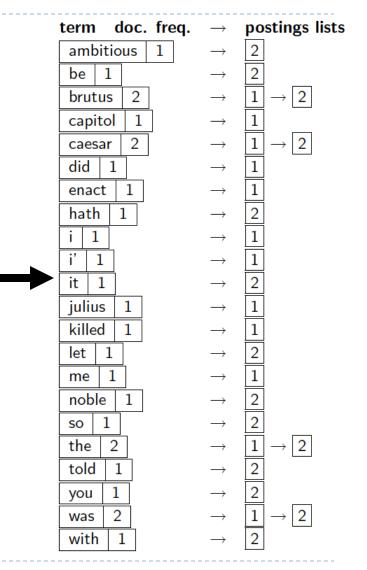

# Where do we pay in storage?

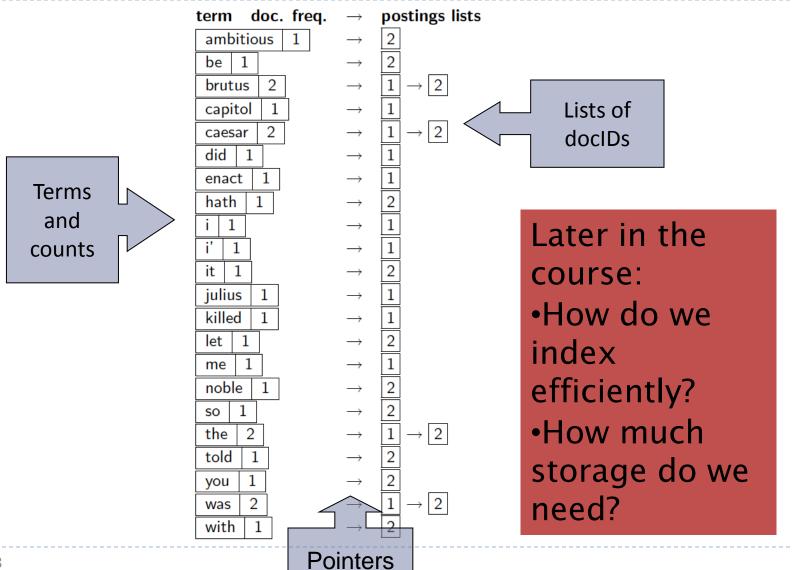

### The index we just built

- How do we process a query?
  - Later what kinds of queries can we process?

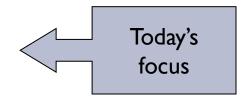

# Query processing: AND

- Consider processing the query:
  - **Brutus AND Caesar**
  - Locate Brutus in the Dictionary;
    - Retrieve its postings.
  - Locate Caesar in the Dictionary;
    - ▶ Retrieve its postings.
  - "Merge" the two postings:

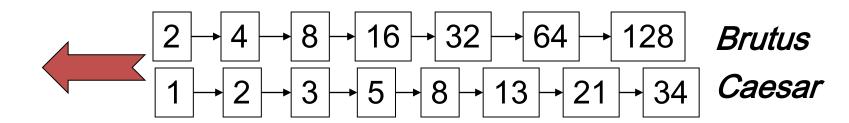

#### Sec. 1.3

### The merge

 Walk through the two postings simultaneously, in time linear in the total number of postings entries

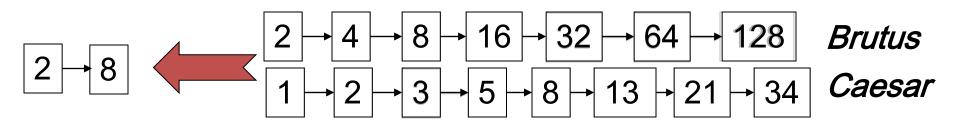

If the list lengths are x and y, the merge takes O(x+y) operations.

<u>Crucial</u>: postings sorted by docID.

# Intersecting two postings lists (a "merge" algorithm)

```
INTERSECT(p_1, p_2)
      answer \leftarrow \langle \ \rangle
  2 while p_1 \neq \text{NIL} and p_2 \neq \text{NIL}
       do if docID(p_1) = docID(p_2)
               then ADD(answer, doclD(p_1))
                      p_1 \leftarrow next(p_1)
                      p_2 \leftarrow next(p_2)
               else if doclD(p_1) < doclD(p_2)
                         then p_1 \leftarrow next(p_1)
                         else p_2 \leftarrow next(p_2)
 10
       return answer
```

### Boolean queries: Exact match

- The Boolean retrieval model is being able to ask a query that is a Boolean expression:
  - Boolean Queries are queries using AND, OR and NOT to join query terms
    - Views each document as a <u>set</u> of words
    - Is precise: document matches condition or not.
  - Perhaps the simplest model to build an IR system on
- Primary commercial retrieval tool for 3 decades.
- Many search systems you still use are Boolean:
  - Email, library catalog, Mac OS X Spotlight

### Example: WestLaw http://www.westlaw.com/

- Largest commercial (paying subscribers) legal search service (started 1975; ranking added 1992)
- ▶ Tens of terabytes of data; 700,000 users
- Majority of users still use boolean queries
- Example query:
- Information need: Cases about a host's responsibility for drunk guests
  - Query: host! /p (responsib! liab!) /p (intoxicat! drunk!) /p guest
    - /p = in same paragraph

### Example: WestLaw http://www.westlaw.com/

- Another example query:
  - Requirements for disabled people to be able to access a workplace
  - disabl! /p access! /s work-site work-place (employment /3 place
- Note that SPACE is disjunction, not conjunction!
- Long, precise queries; proximity operators; incrementally developed; not like web search
- Many professional searchers still like Boolean search
  - You know exactly what you are getting
- ▶ But that doesn't mean it actually works better....

# Query optimization

- What is the best order for query processing?
- Consider a query that is an AND of n terms.
- For each of the *n* terms, get its postings, then *AND* them together.

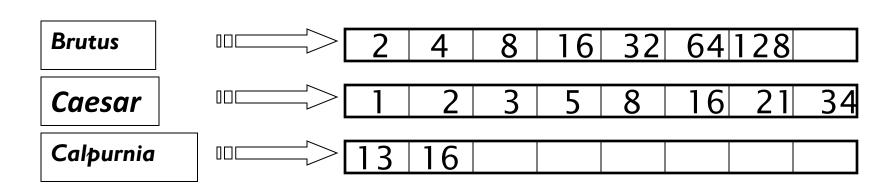

Query: Brutus AND Calpurnia AND Caesar

# Query optimization example

- Process in order of increasing freq:
  - start with smallest set, then keep cutting further.

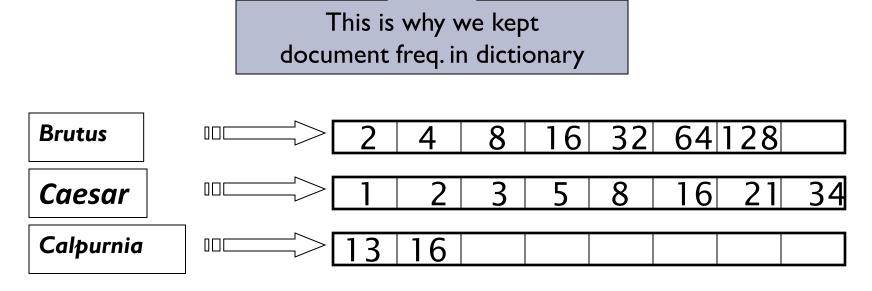

Execute the query as (Calpurnia AND Brutus) AND Caesar.

#### Sec. 1.3

# More general optimization

- e.g., (madding OR crowd) AND (ignoble OR strife)
- Get doc. freq.'s for all terms.
- Estimate the size of each OR by the sum of its doc. freq.'s (conservative).
- Process in increasing order of OR sizes.

### Exercise

Recommend a query processing order for

(tangerine OR trees) AND (marmalade OR skies) AND (kaleidoscope OR eyes)

| Term         | Freq          |
|--------------|---------------|
| eyes         | 213312        |
| kaleidoscope | 87009         |
| marmalade    | 107913        |
| skies        | <b>271658</b> |
| tangerine    | 46653         |
| trees        | 316812        |

# What's ahead in IR? Beyond term search

- What about phrases?
  - Stanford University
- Proximity: Find Gates NEAR Microsoft.
  - Need index to capture position information in docs.
- Zones in documents: Find documents with (author = Ullman) AND (text contains automata).

### Evidence accumulation

- I vs. 0 occurrence of a search term
  - ▶ 2 vs. I occurrence
  - ▶ 3 vs. 2 occurrences, etc.
  - Usually more seems better
- Need term frequency information in docs

### Ranking search results

- Boolean queries give inclusion or exclusion of docs.
- Often we want to rank/group results
  - Need to measure proximity from query to each doc.
  - Need to decide whether docs presented to user are singletons, or a group of docs covering various aspects of the query.

# IR vs. databases: Structured vs unstructured data

Structured data tends to refer to information in "tables"

| Employee | Manager | Salary |  |
|----------|---------|--------|--|
| Smith    | Jones   | 50000  |  |
| Chang    | Smith   | 60000  |  |
| lvy      | Smith   | 50000  |  |

Typically allows numerical range and exact match (for text) queries, e.g., Salary < 60000 AND Manager = Smith.

### Unstructured data

- Typically refers to free text
- Allows
  - Keyword queries including operators
  - More sophisticated "concept" queries e.g.,
    - find all web pages dealing with drug abuse
- Classic model for searching text documents

### Semi-structured data

- In fact almost no data is "unstructured"
- ▶ E.g., this slide has distinctly identified zones such as the Title and Bullets
- Facilitates "semi-structured" search such as
  - ▶ Title contains data AND Bullets contain search

... to say nothing of linguistic structure

### More sophisticated semi-structured search

- Title is about Object Oriented Programming AND Author something like <a href="mailto:stro\*rup">stro\*rup</a>
- where \* is the wild-card operator
- Issues:
  - how do you process "about"?
  - how do you rank results?
- The focus of XML search

# Clustering, classification and ranking

- Clustering: Given a set of docs, group them into clusters based on their contents.
- Classification: Given a set of topics, plus a new doc D, decide which topic(s) D belongs to.
- Ranking: Can we learn how to best order a set of documents, e.g., a set of search results

### The web and its challenges

- Unusual and diverse documents
- Unusual and diverse users, queries, information needs
- Beyond terms, exploit ideas from social networks
  - link analysis, clickstreams ...

How do search engines work? And how can we make them better?

# More sophisticated information retrieval

- Cross-language information retrieval
- Question answering
- Summarization
- Text mining

...

### References

- Introduction to Information Retrieval, chapter 1
- The slides were adapted from the book's companion website:
  - http://nlp.stanford.edu/IR-book/information-retrieval-book.html
- Shakespeare:
  - http://www.rhymezone.com/shakespeare/